## **Howto Withdraw from a Class**

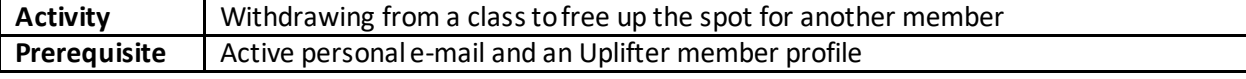

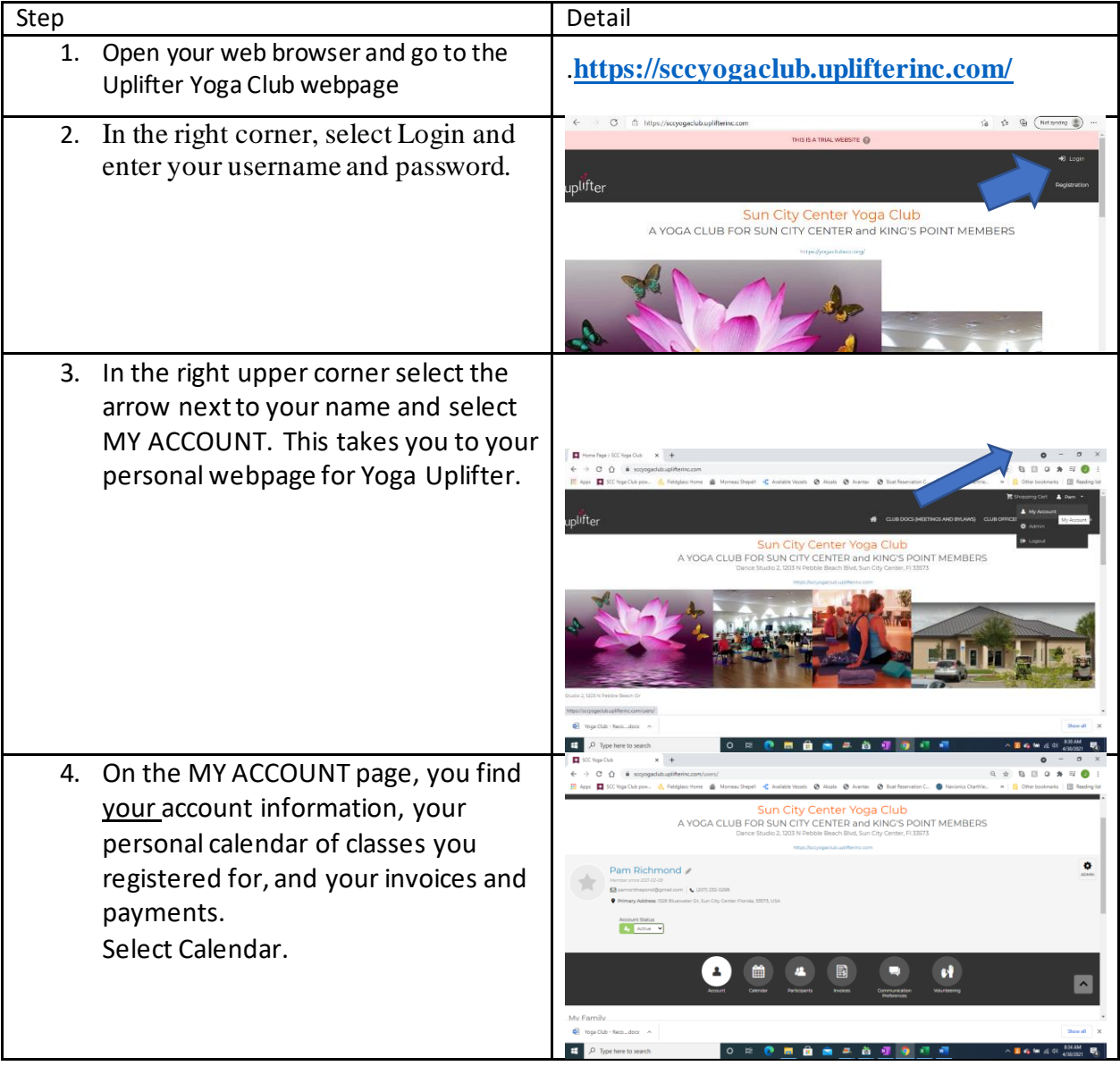

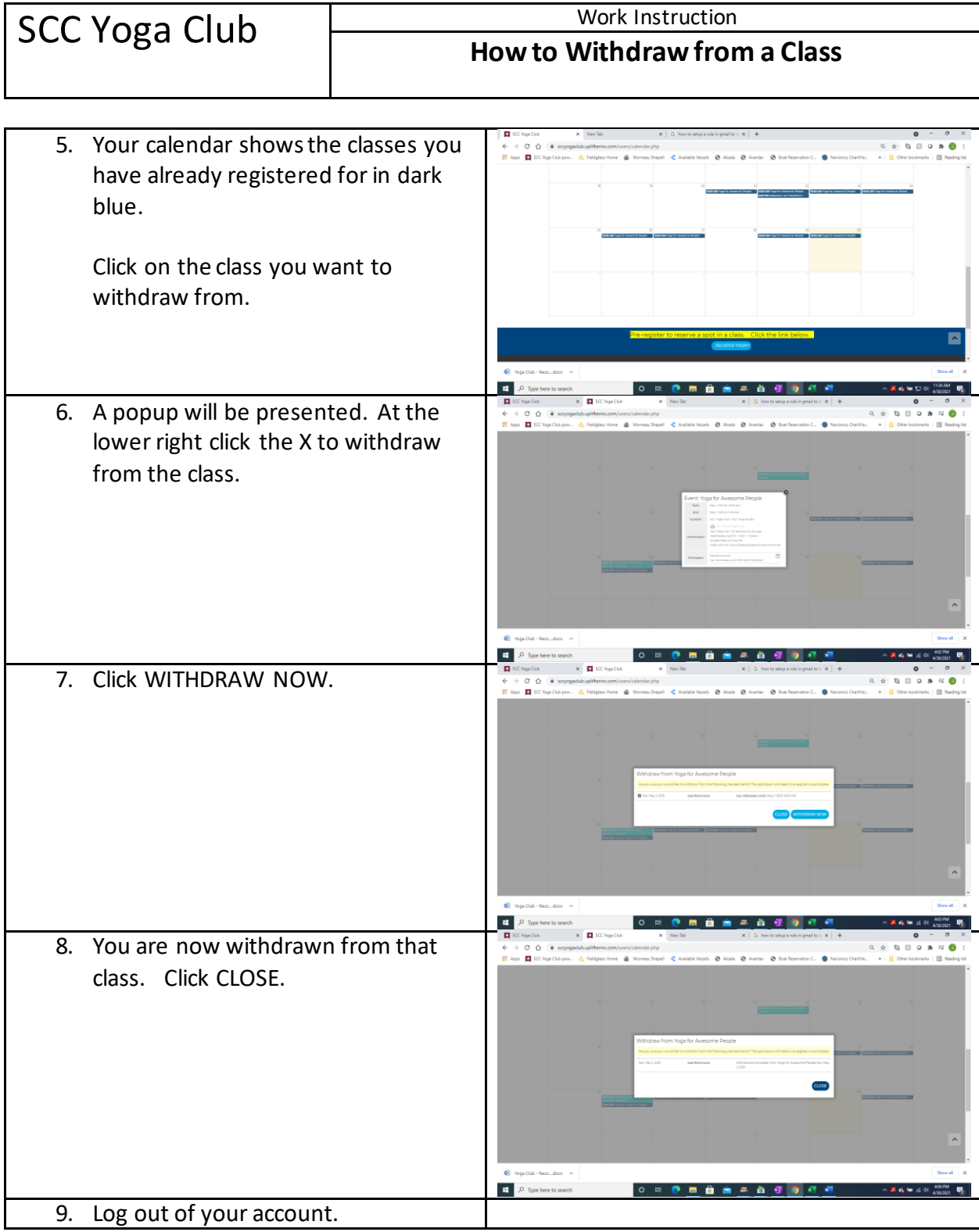